## **Manual Itunes Iphone 4s 64 Bit**>>>CLICK HERE<<<

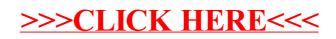